# SQL [DNETLIB] Error

**Last Modified on 06/15/2018 11:55 am PDT**

## Table of Contents

- Summary
- Is SQL Server Installed?
- Is SQL Service Running?

#### **Summary**

The purpose of this article is to discuss how to resolve the "SQL [DNETLIB] [ConnectionOpen..." .error . This error occurs when the software doesn't have access to the service the SQL Database it is being pointed at or the service isn't running.

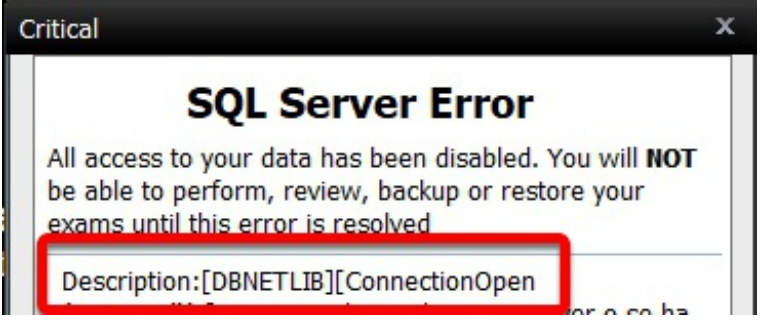

### Is SQL Server Installed?

Database

MyoVision software uses SQL Server to save the patient database data.

Step 1: Check that SQL Server is Installed Step 2: Install SQL Server 2014 Step 3: Test

## Is SQL Service Running?

When troubleshooting an SQL [DNETLIB] error make sure to verify that SQL Server service is running.

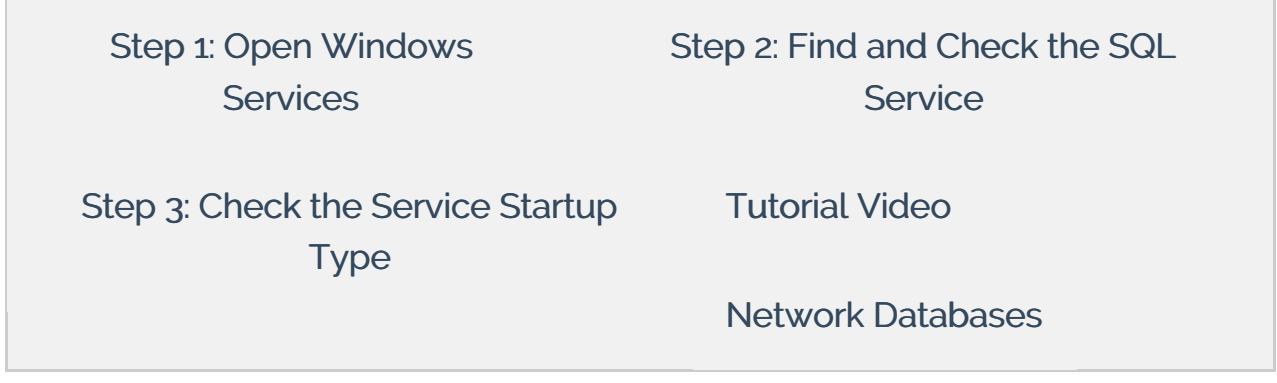